#### Pakistan J. Sci. Ind. Res., Vol. 30, No.5, May 1987

## HOME COMPUTER IN MOLECULAR ORBITAL CALCULATIONS **Part I. The Huckel Method**

M. Mohammad A.Y. Khan and Romana Qureshi

*Electrochemistry Group, Quaid-i-Azam University, Islamabad*

(Received September 23,1986; revised March 16,1987)

Computer Programs in BASIC language for molecular orbital calculations have been developed for home computer (10 K memory). The M.O. Program can be used for research as well as teaching purposes. The programs are simple and tractable and can be used by nonprofessionals with ease. The program has been tested and found working with less than 15 seconds' time taken for allyl system.

*Key words:* Home computer; M.O. program Huckel Method; Basic program.

#### **INTRODUCTION**

o

The importance of M.O. calculations and utilization of various parameters (orbital energies, electron densities etc.) in teaching and research is well established. With the advent of computers, such calculations have become a lot easier. However, even with the terminal facilities available, the big computers are out of reach for many. Besides, because of time sharing, running M.O. programs for teaching purposes could be quite expensive. Also some of the programs written by professional programmers, though available in the library, cannot be easily modified to suit our (and the computer's) requirements. If these M.O. calculations can be carried out on small inexpensive and easily accessible computers, many of the above problems can be solved.

With the advent of Home Computers which are now easily accessible even to high schools (and to individuals), it is lot easier and more convenient to handle M.O. calculations by these computers. Besides, because of BASIC Language, the user can understand more easily about the techniques of M.O. calculations. It is more easily traceable to the user.

A computer program in BASIC language has been developed to carry out Huckel M.O. calculation. The program has been tested on a Home Computer with 10K memory.

*Molecular orbital theory.* Here only a summary of the theory is given. For details one is referred to the literature  $[1]$ .

Each molecular orbital can be expressed as a linear combination of n atomic orbitals (where n is the number of basis orbitals):

$$
\Psi_{j} = \sum_{i}^{n} C_{ji} \phi_{i} \tag{1}
$$

 $C_{\text{jr}}$  = coefficient of the r<sup>th</sup> atomic orbital in j<sup>th</sup> M.O.<br> $\phi_i$  = A.O. for the r<sup>th</sup> atom

The Huckel Molecular Orbital method is [2] the simplest method for calculating the energies and coefficients of the molecular orbitals. and notice and swiftedness

Using the variational method, a set of linear equations is obtained: and for vibritagements of any

$$
\Sigma C_j (H_{ij} - S_{ij} E) = 0; i = 1, 2, ... n
$$
 (2)

Where the quantities when the state of the state of the state of the state of the state of the state of the state of the state of the state of the state of the state of the state of the state of the state of the state of t

$$
H_{ij} = H_{ji} = \int \phi_i^* \, H \, \phi_j \, d\tau \tag{3}
$$

$$
S_{ij} = \int \phi_i^* \phi_j d\tau
$$
 (4)

are numbers which can be computed from the starting  $\phi$ . and known H. In the matrix form this set of n equations can be represented as [3].

$$
HC = SCE.
$$
 (5)

 $C =$  matrix of coefficients (or matrix of eigenvectors). Each column of the matrix C refers to different M.O. elements;  $S_{ii}$  of the matrix S can be represented as

$$
S_{ij} = \int \phi_i^* \phi_j \, d\nu
$$

**Under the assumption that the basis function is ortho**normal and matrix S becomes equal to the identity matrix and we are left with the equations  $C^+$  HC = CE. Also

Matrix elements of H are known then C and E can be calculated. E in this case is a diagnonal matrix.

The diagonal elements of E correspond to the eigenvalues or energies of the M.O.'s. alumber seed the smo at [0.5]

The problem is now that given a matrix H, to find unitary matrix  $C$  such that  $C^+$  HC is diagonal. Details of matrix diagonalization can be obtained from ref. 3. and ref. 4.

The next problem is the evaluation of the matrix elements  $H_{ij}$ . H<sub>ij</sub> represents the energy of an electron in the i<sup>th</sup> atomic orbital. This integral known as coulumb integral is denoted by the symbol  $\alpha$  (=  $\int \phi_{\bf i} \, H \, \phi_{\bf i} \, d\nu$ ) where  $\phi$  is the  $2p_z$  A.O. of a carbon atom [2]. H<sub>ij</sub> represents the energy of interaction of orbitals and as a simplification if atoms i and j are bonded then  $H_{ii} = \beta$ , otherwise (if i and j are not bonded)  $H_{ii} = O$ . This is known as the resonance integral. This is the case when we are considering simple conjugated or aromatic hydrocarbons. However in a more general form the matrix elements of the Hamiltonian can be represented as  $H_{ii} = \alpha + h_x \beta$  and for neighbouring atoms  $H_{ij} = \beta = k_c \beta_c$ where  $\beta_0$  is taken to be a unit of energy.

All roots are computed relative to  $\alpha$ , which is usually taken for convenience to be zero. According to convention  $h_x = O$  if the i<sup>th</sup> A.O. is the 2P<sub>z</sub> A.O. However if instead of carbon we have some other heteroatom X as part of the system, then  $h_x$  may have a positive or negative value depending upon the electronegativity of the heteroatom relative to the carbon atom.

For a C-X bond the value of the parameter  $k_{C-X}$  is not equal to unity [5]. Once the energies and co-efficients of the molecular orbitals are calculated then the electrons are assigned to the M.O.'s according to Pauli's exclusion principle.

According to Coulsion the partial mobile bond order of the r-s bond in the  $i<sup>th</sup>$  M.O. is defined as  $[2]$ .

$$
\mathbf{P}_{rs}^j = \mathbf{C}_{jr} \mathbf{C}_{js} \tag{6}
$$

$$
P_{rs} = \sum P_{rs}^{j} = \sum n_j C_{jr} C_{jr}
$$
 (7)

Bond orders may be associated with the binding power of a bond. The electron density at an atom,  $q_r$ , is the sum of electron density contributed by each electron in each M.O.

$$
q_r = \Sigma C_{jr}^2 \tag{8}
$$

 $C_{j\text{r}}$  is the coefficient of atom r in the j<sup>th</sup> M.O., which is occupied by n<sub>j</sub> electrons. The sum is taken over all the M.O.'s.

Huckel calculations are semiempiricial in nature and a number of approximations have been introduced. Some of the approximations can be reduced by further techniques within the framework of H.M.O. method; w-technique  $[2,6]$  is one of these techniques.

*Computational techniques.* Molecular Orbital Calculations have been carried out on a 10K Home Computer Sharp (PC-1500) using the simple Huckel Molecular Orbital method. The method is based upon matrix diagonalization in BASIC language and is designed to provide processing for one molecule with one electronic configuration at a time.

A BASIC program for solving Huckel-electron problem is written in the form of subprograms, each of which performs a specific part of the complete calculation.

o

It consists of a *Main Control Program* which controls the sequence of operation, and several subroutines. These subroutines being INPUT, DIAGONALIZATION, ORDER, BOND ORDER, OUTPUT, PRINTOUT INPUT DATA, PRINTOUT RESULTS, OUTPUT.

The functions of the above mentioned SUBROUTINES are generally known and these do not have to be elaborated briefly:

INPUT Subroutine reads the number of conjugated atoms, the Huckel matrix and the number of electrons. It reads only the upper semi matrix (of the Huckel matrix) and brings down the upper semi matrix to the lower semimatrix.

The DIAGONALIZATION subroutine diagonalizes the matrix by the Jacobi method.

The subroutine ORDER puts the eigen-values and eigenvectors in a sequence from the lowest to the highest. Negative eigen-values correspond to *bonding* energy levels. The nond order subroutine calculate the charge densities and bond order (eqns 7 and 8). The function of other subroutines are obvious.

There are two points worth mentioning, viz. (i) Form of the Input matrix and (ii) Timing.

(i) Form of the input matrix. The input matrix H (I, J) contains O'S and 1'S for straight/conjugated aromatic hydrocarbon. For hydrocarbon, the diagonal elements H (I, I) are set equal to zero, off diagonal elements are 1'S for neighboring atoms and O's for non-neighbouring.

In heteroatomic system not all diagonal elements are O. If the heteroatom is at the Ith position, the H $(I, I)$  is equal to hx. Also H (I, J) is equal to  $k_{c-x}$  when J is the neighbour of the heteroatom.

A point to remember is that as the energy levels are arranged in ascending order (from -ve to +ve values) electron should be filled accordingly.

As an example consider the case of pyridine. Questions will appear on the screen for the number of atoms, H (I, J) matrix and the number of electrons. These are to be "Entered".

EIGENVECTORS

 $H(1,1) = 20.5$ 

e

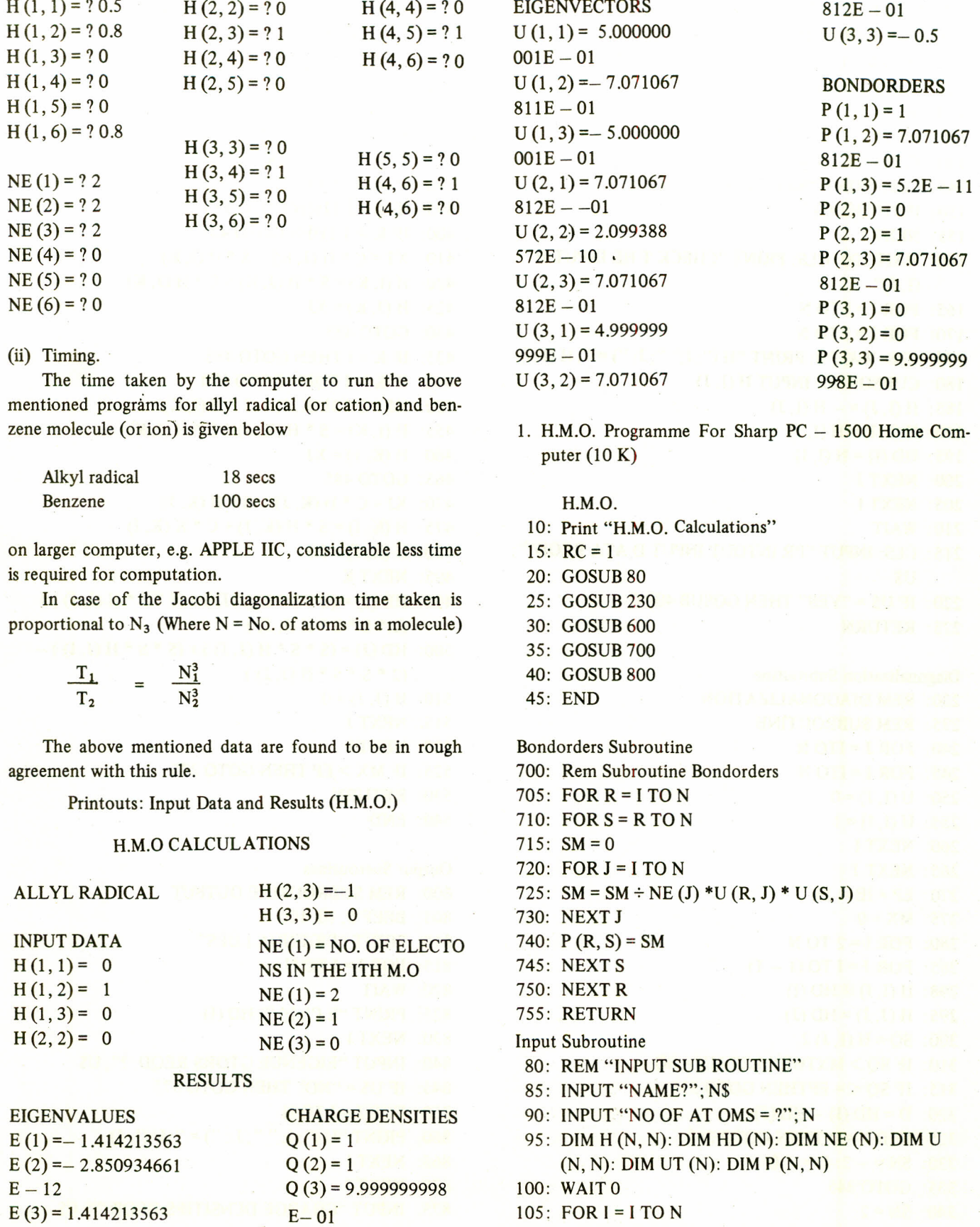

## 361

```
110: FOR J = I TO N
115: CLS: PRINT "H (''; I;'', "; J;") = ";120: INPUT H (I, J)
125: H (J, I) = H (I, J)130: NEXT J
135: NEXT I
140: FOR I = I TO N
145: CLS: PRINT "NE (''; I;") =";
150: INPUT NE (I)
155: NEXT I
160: WAIT 100: CLS: PRINT "CHECK T HE INPUT H
     (I, J)"
165: FOR I = I TO N
170: FOR J = I TO N
175: CLS: WAIT 0: PRINT "H ("; I;" "; J; ") = "; H (I, J)180: CURSOR 20: INPUT H (I, J)
185: H(I, J) = -H(I, J)190: H (J, I) = H (I, J)195: HD (I) = H (I, I)
200: NEXT J
205: NEXT I
210: WAIT
215: CLS: INPUT "PR INTOUT INPUT DATA REOD?";
   U$
220: IF U$ = "YES" THEN GOSUB 400 0
225: RETURN
Diagonalization Subroutine
230: REM DIAGONALIZATION
235: REM SUBROUTINE
240: FOR J = ITO N245: FOR I = ITO N250: U(I, J) = 0255: U (I, I) = 1260: NEXT I
265: NEXT J
270: EP = IE -16275: MX = 0
280: FOR I = 2 TO N
285: FOR J = I TO (1 - 1)298: H (I, I) @ HD (I)
295: H (J, J) = HD (J)300: SQ = H(I, J) 2
310: IF SQ > MXTHEN LET MX = SQ
315: IF SQ \leq = EPTHEN GOTO 515
320: D = HD (I) - HD (J)325: IF D > 0 THEN GOTO 340
330: SN = -2: D = -D335: GOTO 345
 340: SN = 2
```
 $345$ : TD =  $(D + \sqrt{(D * D) + (4 * SO)})$ 350:  $TN = (SN * H (I, J)) / TD$ 355:  $C = I/(\sqrt{(I \div (TN * T N))})$ 380:  $S = C * TN$ 370: FOR K = I TO N 380:  $XJ = C * UIK, J) - S * U(K, I)$ 385: U (K, I) = S \* U (K, J) ÷ C \* U (K, I) 390:  $U(K, J) = XI$  $395:$  IF K = J THEN GOTO 485 400: IF K > J THEN GOTO 435 410:  $XT = C * H(J, K) - S * H(J, K)$ 420: H  $(I, K) = S * H (J, K) + C * H (J, K)$ 425: H  $(J, K) = XJ$ 430; GOTO 485 435: IF K = I THEN GOTO 485 440: IF K> I THEN GOTO 470 450:  $XJ = C * H(K, J) - S * H(I, K)$ 455: H (I, K) = S \* H (K, J) + C \* H (I, K) 460: H  $(K, J) = XJ$ 465: GOTO 485 470:  $XJ = C * H(K, J) - S * H(K, J)$ 475: H  $(K, I) = S * H (K, J) + C * K (K, I)$ 480: H  $(K, J) = XJ$ 495: NEXTK 490: HD (J) =  $(S * S * H (J, I)) + (S * S * H (J, J)) +$  $(2 * S * S * H(I, J))$ 500: HD (J) =  $(S * S * H (J, J)) + (S * S * H (J, I)) (2 * S * S * H (J, J))$ 510: H $(J, J) = 0$ 515: NEXT J 520: NEXT I 525: IF  $MX > EP$  THEN GOTO 275 530: RETURN 540: END

Output Sueroutines 800: REM SUBROUTINE OUTPUT 805: BEEF 5, 10, 100 810: PRINT "EIGENUA LUES" 815: FOR  $I = I$  TO N 820: WAIT 825: PRINT "E ("; I;' ") HD (I) 830: NEXT I 840: INPUT "EIGENUE GTORS REQD. ?"; U\$ 845: IF U\$ = "NO" THEN GOTO 875 850: FOR  $J = I$  TO N 860: PRINT "U ("; I; " "; J.; ") = "; U (I, J) 865: NEXT I 870: NEXT J 875: INPUT "CHARGE DENSITIES REQD ?"; C\$ *Computer in molecular orbital calculations. Part I* 363

880: IF C\$ = "NO" THEN GOTO 900 885: FOR I = I TO N 890: PRINT "Q ("; I; ") = "; P (I, I) 895: NEXT I 900: INPUT "BOUNDORD ERS REOD?"; P\$ 905: IF P\$ = "NO" THEN GOTO 935 910: FOR I = I TO  $(N - I)$ 915: FOR  $J = (I + I)$  TO N 920: PRINT "P ("; I;" "; J; ") = "; P (I, J) 925: NEXT J 930: NEXT I 935: INPUT "PRINTOUT RESULTS REQD?"; U\$ 940: IF U\$ = "TES" THEN GOSUB 800 0 950: RETUN Order Subroutine 600: REM SUBROUTINE ORDER 605: FOR  $K = I$  TO N 610: HT = HD  $(K)$ 615:  $JT = K$ 620: FOR  $J = K \text{ TO } N$ 625: IF HD  $(J)$  > = HT THEN GOTO 640 630: HT = HD $(J)$ 635:  $JT = J$ 640: NEXT J 645: HD (JT) = HD (K) 650: HD  $(K)$  = HT 655: FOR I = I TO NAME AND HOUSE CONTRACTOR 660: UT (I) = U (I, JT) **665:** U (I, JT) = U (I, K) 678: U  $(I, K) = UT(I)$ 675: NEXT I 680: NEXTK 685: RETURN 690: END Printout Subroutines (1) + (1) + (1) SQ2 + (1) 4000: REM SUBROUTINE 4001: REM PRINTOUT INPUT DATA 4005: CSIZE 3: LF 3 4010: ON RC GOTO 4020, 34030, 4040 4020: <sup>L</sup> PRINT "H. M. 0 CALCULATIONS" 4025: GOTO 4050 4030: L PRINT "H.M.O WITH W-TECHNIQUE" 4035: GOTO 4050 4040: L PRINT "H.M.O WITH MCLAC HLAN METHOD" 4050: LF I: C SIZE 2 4860: L PRINT N\$ 4070: LF 1 4080: L PRINT "INPUT DATA" 5000: FOR I = I TO N (1) is a second to the contract of

5010: FOR  $J = I$  TO N 5020: L PRINT "H ("; I;", "; J; ") = "; H (I, J) 5030: NEXT J 5040: NEXT I 5060: LF 2 5070: L'PRINT "NE  $(I)$  = NO. OF ELECTONS IN THE ITH M.O" 5080: FOR II TO N 5090: L PRINT "NE ("; I; ") = "; NE (I) 6000: NEXT I 6010: RETURN 6050: REM PRINTOUT INPUT 6055: REM DATA S.T.C.F. 6060: LT I: C SIZE 3 6070: L PRINT "S.C.C CALCULATIONS" 6080: C SIZE 2: LT I 6090: L PRINT N\$ 7000: LF 1 7010: FOR I = I TO N 7020: L PRINT "X ("; I; ") = "; X (I); " "; "Y ("; I; ") =  $";Y(I)$ 7040: NEXTI 7045: LF I  $7050$ : L PRINT "NE  $(I)$  = NO. OF ELECTRONS IN THE ITH M.O. 7060: FOR I = I TO N 7070: L PRINT "NE ("; I; ") = "; NE (I) 7080: NEXT I 7090: RETURN 8000: REM SUBROUTINE PRINTOUT RESULTS 8005: LF 2: C SIZE 3 8010: L PRINT "RESULTS" 8022: IF RC = I THEN GOTO 8040 Printout Results Subroutine 8000: REM SUBROUTINE PRINTOUT RESULTS 8005: LF 2: C SIZE 3 8010: L PRINT "RESULTS" 8020: IF RC = I THEN GOTO 8040 8030: C SIZE 2: L PRINT "ITERATION NO. "; K, K 8040: C SIZE 2: LF 1 8050: LPRINT "EIGEN VALUES" 8060: L PRINT "E ("; I; ") = "; HD (I) 8080: NEXT 1 8090: LF 2: L PRINT "CHARGE DENSITIES" 9000: FOR I = I TO N 9010: L PRINT "Q ("; I; ") = "; P (I, I) 9020: NEXT 11900 300 300 300 300 9025: LF2 9030: L PRINT "EIGENVECTORS"

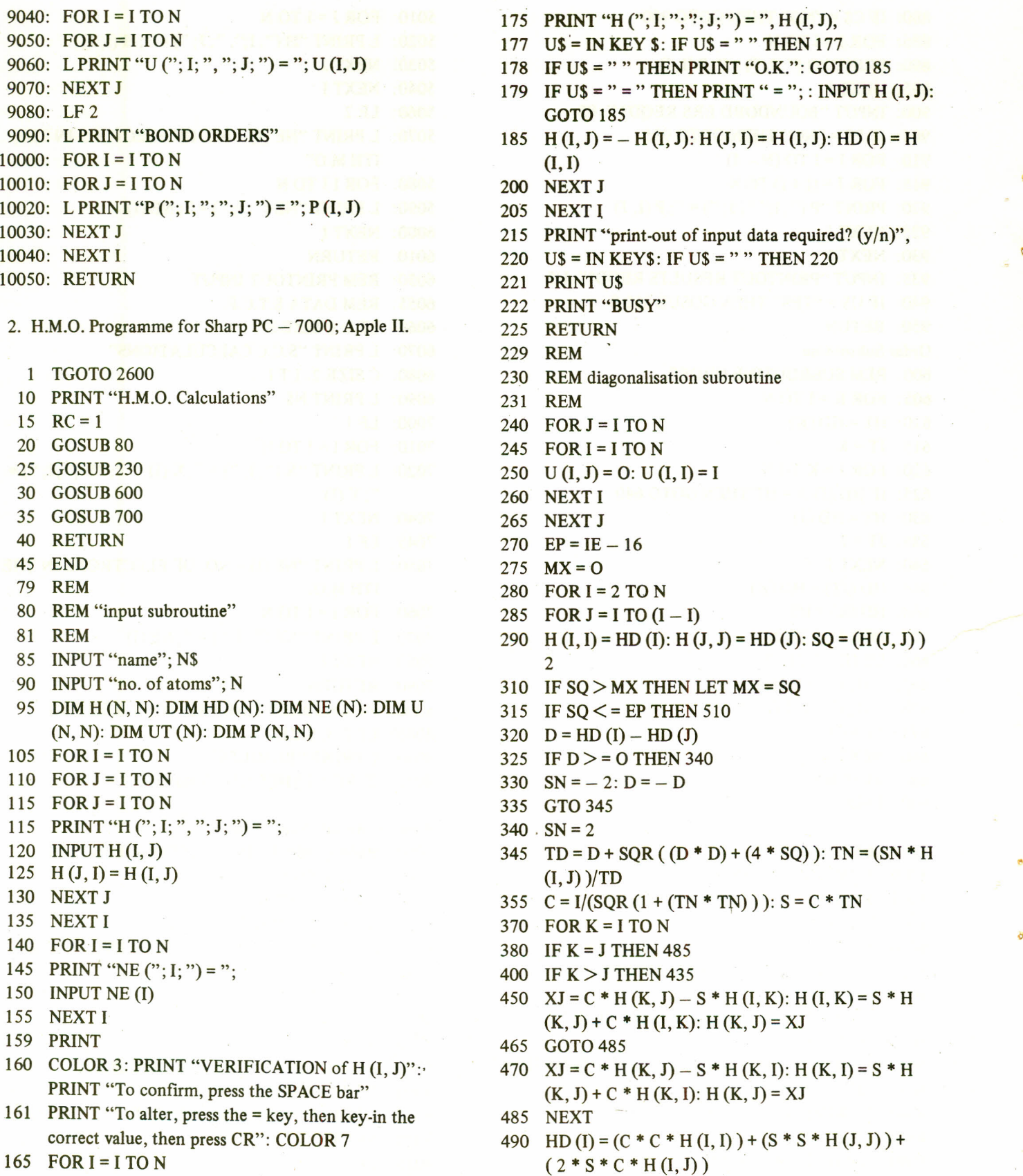

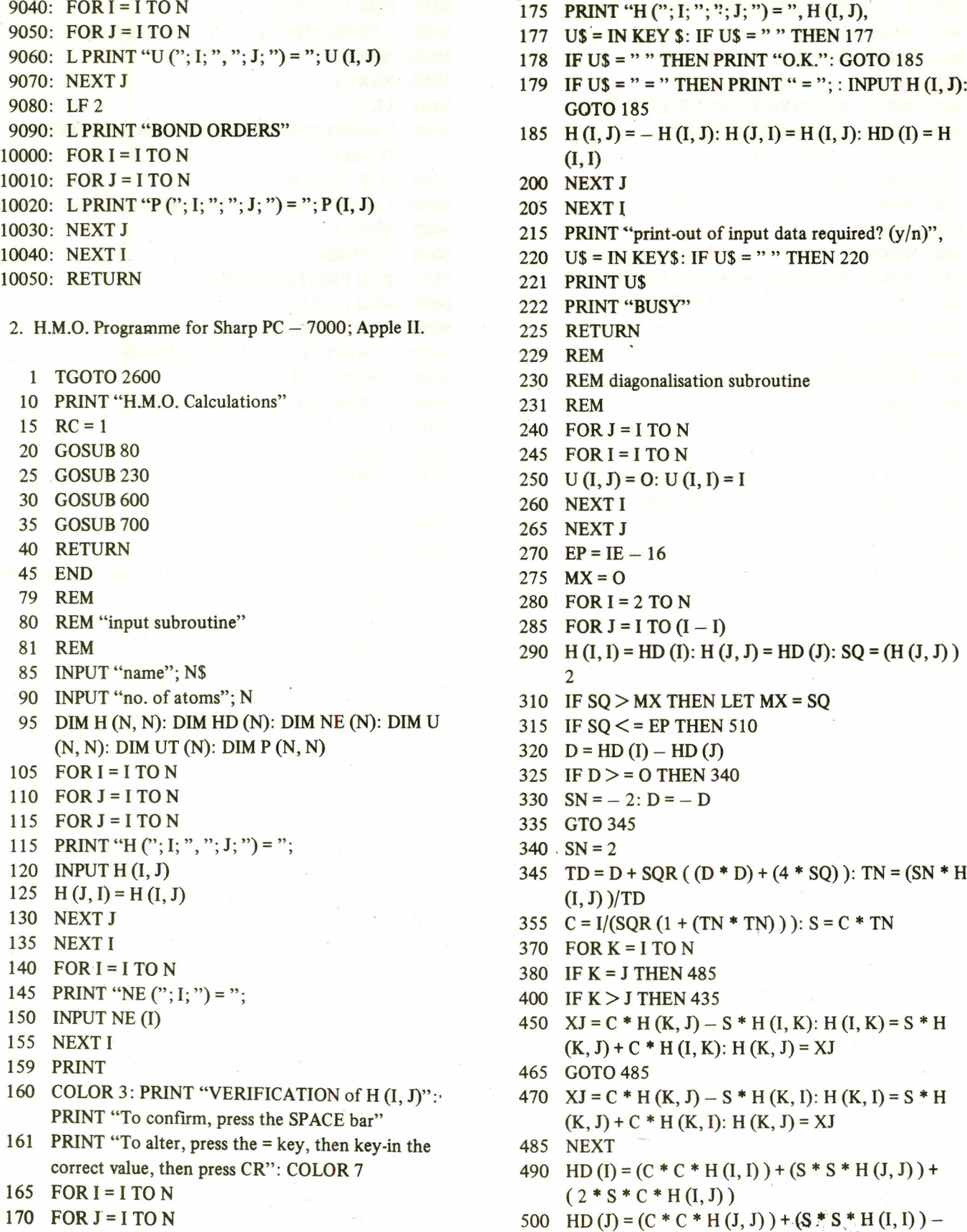

*Computer in molecular orbital calculations. Part I*

 $(2 * S * C * H (I, J))$ 505  $H (I, J) = 0$ <sup>510</sup> IF MX > EP THEN <sup>275</sup> 530 RETURN 540 END 599 REM 600 REM order subroutine 601 REM 605 FOR  $K = I$  TO N 615 HT = HD (K):  $JT = K$ 620 FOR  $J = K TO N$ 625 IF HD  $(J)$  > = HT THEN 640 630 HT = HD (J): JT = J 640 NEXT J 645 HD (JT) = HD (K): HD (K) = HT 655 FOR  $I = I$  TO N 660 UT (I) = U (I, JT): U (I, JT) = U (I, K) = UT (I) 670 NEXT: NEXT 685 RETURN 690 END 699 REM 700 REM subroutine bond-orders 701 REM  $705$  FOR R = I TO N  $710$  FOR S = R TO N  $715$  SM = 0  $720$  FOR J = I TO N 725 SM = SM + NE (J) \* U (R, J) \* U (S, J) 730 NEXT J 740  $P(R, S) = SM$ 745 NEXTS 750 NEXT R 755 RETURN 799 REM 800 REM 801 REM output subroutine 2600 REM bondorders and force constants 2605 GOSUB 10 2610 FOR R = I TO  $(N - I)$ 2615 FOR  $S = (R + I)$  TO N 2620 IFH  $(R, S) = O$  THEN LET  $P(R, S) = O$ 2625  $P(S, R) = P(R, S)$ 2645 NEXT: NEXT 2655 IF ( $(N/2)$  – INT  $(N/2)$ ) = OTHEN GO TO 2685 2660  $X = (N + 1)/2$  $2675 \text{ NE} (X) = 2$ 2680 GOTO 2700 2685  $X = (N/2) + 1$ 2695 NE (X) = NE (X) + 1 2700 GOSUB 700

 $2750$  L = O 2710 FOR  $R = I$  TO  $(N - I)$ 2715 FOR  $S = (R + I)$  TO N 2720 IF H  $(R, S) = O$  THEN LET P  $(R, S) = O$ 2730 K =  $5.47 * (1 + P(S, R)) - 2.06$ 2737 KA =  $5.47 * (I + P(R, S)) - 2.06$ 2740 L = L + (  $((K * KA) * ((.18 * (P (R, S) – S, R)))$  $2)$  )/K + KA)) 2745 NEXT: NEXT 2750 PRINT "L = ": L \* 6.25 2755 INPUT "LO = "; LO 2760  $G = (L + LO)/4$ 2765 PRINT "FREE ENERGY ="; G 2770 END Pyridene input data  $H(1,1)=.5$  $H(1,2) = 1$  $H(1, 3) = 0$  $H(1, 4) = 0$  $H(1, 5) = 0$  $H(1, 6) = 1$  $H(2, 2) = 0$  $H(2, 3) = 1$  $H(2, 4) = 0$  $H(2, 5) = 0$  $H(2, 6) = 0$  $H(3, 3) = 0$  $H(3, 4) = 1$  $H(3, 5) = 0$  $H(3, 6) = 0$  $H(4, 4) = 0$  $H(4, 5) = 1$  $H(4,6)=0$  $H(5,5)=0$  $H(5, 6)=1$  $H(6, 6) = 0$ NE (I) No. of electrons in the Ith M.O.  $NE(1) = 2$  $NE(2) = 2$  $NE(3) = 2$  $NE(4) = 0$  $NE(5) = 0$  $NE(6)=0$ 

# RESULTS

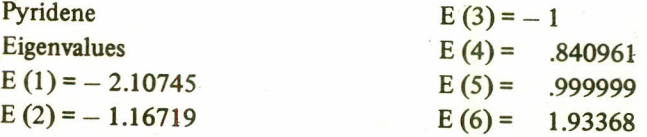

*M. Mohammad, A. Y. Khan and R. Qureshi*

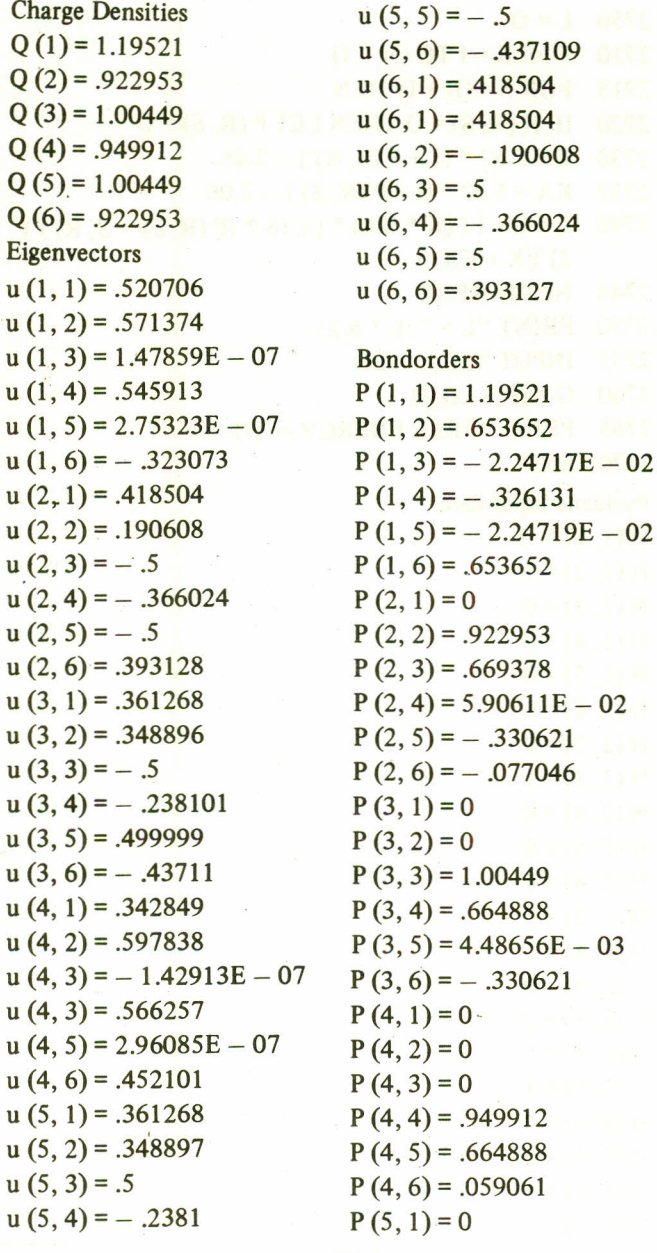

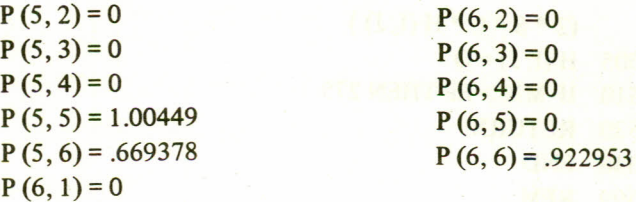

*Acknowledgement.* Financial Assistance from Pakistan Science Foundation (PSF-C-QU-Chem. 137) is gratefully acknowledged.

#### REFERENCES

o

- 1. See. e.g. (a) Robert G. Parr, *Quantum Theory of Molecular Electronic Structure,* W.A. Benjamin, 1963; (b) A\_ Streitwieser Jr., *Molecular Orbital Theory for Organic Chemists* (John Wiley, 1961), (c) M.J.S. Dewar, *The Molecular Orbital Theory of Organic Chemistry* (McGraw Hill, 1969).
- 2. (a) See ref. 1 (b) above; (b) L. Salem, *Molecular Orbital Theory of Conjugated System,* Benjamine 1966; (c) K. Yates, *Huckel Molecular Orbital Theory* (Academic Press, 1978); (d) C.A. Coulson, S.O. Leary and R.B. Mallion, *Huckel Theory for Organic Chemists* (Academic Press, 1978); (d) For some Recent Applications see Y. Ikegami, J. Phys. Chern., 89, 339 (1985), M. Mohammad *et al,* Proceedings Conference on Industrial Uses of Electrochemistry, Islamabad, Pakistan, Dec. 1982.
- 3. H.H. Greenwood, *Computing Methods in Organic Chemistry* (Wiley, 1972).
- 4. H.M. Gladney, Technical Report LCAOSCF Programme, Quantum Chemistry Programme Exchange, (Indiana University, Bloomington, New Jersey, USA).
- 5. G.W. Wheland and D.E. Mann, J. Chern. Phys., 17,264 (1949).
- 6. See ref. 1(b) above.